# **MODEL INFRASTRUKTURY CYFROWEGO BLIŹNIAKA APLIKACJI ETCS**

#### **Andrzej Kochan**

dr inż., Politechnika Warszawska, Wydział Transportu, ul. Koszykowa 75, 00-662 Warszawa, tel.: +48 22 234 7882, email: andrzej.kochan@pw.edu.pl

*Streszczenie. Koncepcja cyfrowego bliźniaka aplikacji ETCS została zaprezentowana przez autora w roku 2020 [3][4]. Niniejszy artykuł prezentuje architekturę tego rozwiązania, która ukształtowała się w czasie badań prowadzonych w ramach projektu "Cyfrowa kolej. Cyfrowy bliźniak aplikacji ETCS – wirtualne prototypowanie i symulacja scenariuszy operacyjnych". System ERTMS/ETCS jako podsystem systemu sterowania ruchem kolejowym posiada wszystkie jego cechy utrudniające badanie go w warunkach rzeczywistych tj. złożoność, rozproszenie geograficzne, intensywne interakcje z otoczeniem itp. Taki stan rzeczy wskazuje na konieczność poszukiwania metod badawczych systemu w warunkach laboratoryjnych, pozwalających na wierne odwzorowanie rzeczywistych warunków działania systemu. Określona w ten sposób potrzeba dała impuls do rozwoju klasycznej koncepcji cyfrowego bliźniaka. Infrastruktura cyfrowego bliźniaka aplikacji ETCS jest nie tylko wiernym odwzorowaniem systemu rzeczywistego ale zawiera również moduł wirtualnego laboratorium. Moduł ten implementuje środowisko symulacyjne wykorzystujące scenariusze operacyjne stosowane w testowaniu rzeczywistych systemów oraz innowacyjną metodykę wirtualnego prototypowania aplikacji ETCS, pozwalającą na szybkie i poprawne projektowanie takich aplikacji.*

*Słowa kluczowe: sterowanie ruchem kolejowym, cyfryzacja, wirtualne prototypowanie, symulacja scenariuszy operacyjnych, cyfrowy bliźniak aplikacji ETCS*

## **1. Wprowadzenie**

Europejski System Zarządzania Ruchem Kolejowym (ERTMS) [9], to system wspierany przez Unię Europejską, mający na celu ujednolicenie systemu zarządzania i sterowania ruchem kolejowym na sieci kolejowej Wspólnoty. Głównym celem jego wprowadzenia jest zapewnienie interoperacyjności transportu kolejowego. System ERTMS tworzą: Europejski System Sterowania Pociągiem ETCS oraz GSM-R - system cyfrowej radiołączności kolejowej oparty na standardzie GSM. Prowadzone inwestycje mające na celu rozwój infrastruktury kolejowej przyczyniają się do powstawania kolejnych aplikacji systemu ERTMS/ETCS (aplikacja ETCS). Aplikację taką należy rozumieć jako system ERTMS/ETCS zaimplementowany na określonym obszarze sieci kolejowej np. linii kolejowej. System ERTMS/ ETCS realizuje zadania systemu automatycznego zabezpieczenia pociągu ATP (ang. Automaic Train Protection) [5], do których należą:

– wyznaczanie zezwolenia na jazdę,

- wyznaczanie dynamicznego profilu prędkości dopuszczalnej w obszarze zezwolenia na jazdę,
- nadzór nad przestrzeganiem dynamicznego profilu prędkości dopuszczalnej,
- automatyczne hamowanie pociągu w przypadku zagrożenia.

Poprawna realizacja tych funkcji zapewnia bezpieczeństwo ruchu kolejowego na obszarze sieci kolejowej, nadzorowanym przez aplikację ETCS. Poprawność realizacji funkcji jest kluczowym wymaganiem dla systemu ERTMS/ETCS. Jego spełnienie jest przedmiotem szeregu aktywności (testy, certyfikacja, weryfikacja kompetencji osób zaangażowanych, standaryzacja procesów), które muszą być spójne i operować na tym samym przedmiocie oceny. Jednocześnie trzeba pamiętać, że aplikacja ERTMS/ETCS tworzy system, który jest systemem złożonym, to znaczy takim, który jest zbudowany z dających się wyodrębnić części czyli obiektów i podsystemów. Dla takich systemów trudności w spełnieniu wskazanego wymagania nie należy szukać w rozwiązaniach technicznych, które już są wystarczające, a rozwijają się cały czas. Barierą często okazuje się ogromy nakład wiedzy i wysiłku intelektualnego jaki jest potrzebny na zaprojektowanie i oprogramowanie danego zastosowania oraz wykazania jego poprawności [1]. W związku z tym niezbędne jest poszukiwanie rozwiązań wspierających te procesy.

Aplikacja ETCS tworzy infrastrukturę rozległą geograficznie, składającą się z wielu elementów fizycznych osadzonych w konkretnych lokalizacjach. Dodatkowo, ze względu na swoją kluczową rolę, jej funkcjonowanie nie może być zakłócane np. przez niedokładną konfigurację odległości pomiędzy składnikami. Fakty te znacząco ograniczają możliwość prowadzenia badań bezpośrednio na systemie. Jednym z rozwiązań, które można zastosować w takiej sytuacji jest utworzenie cyfrowego odwzorowania aplikacji ETCS – Cyfrowego Bliźniaka aplikacji ETCS.

Aktualnie, zespół sterowania ruchem kolejowym Wydziału Transportu Politechniki Warszawskiej realizuje projekt "Cyfrowa kolej. Cyfrowy bliźniak aplikacji ETCS – wirtualne prototypowanie i symulacja scenariuszy operacyjnych", którego autor artykułu jest kierownikiem. Jego założenia przewidują rozwój warsztatu badawczego pozwalającego na opracowanie nowych technologii w obszarze projektowania i weryfikacji poprawności systemu ERTMS/ETCS. W ramach projektu opracowana zostanie technologia wirtualnego prototypowania dla aplikacji ETCS. Celem takiego podejścia jest możliwość sprawdzania projektu przy pomocy określonych kryteriów poprawności projektu aplikacji ETCS na wczesnych etapach jego rozwoju. Kryteria będą miały charakter statyczny i dynamiczny. Kryteria o charakterze statycznym będą służyły do weryfikacji struktury projektu aplikacji ETCS (np. odległości pomiędzy składnikami systemu w powiązaniu z czasowymi parametrami realizacji funkcji bezpieczeństwa). Kryteria o charakterze dynamicznym będą realizowane przy zastosowaniu symulacji opartych o scenariusze operacyjne, które są uznaną metodą weryfikacji systemu. Zarówno wirtualne prototypowanie jak i symulacja scenariuszy operacyjnych będą realizowane dzięki odpowiedniej infrastrukturze Cyfrowego Bliźniaka Aplikacji ETCS przedstawionej w dalszych punktach artykułu.

Zastosowanie wirtualnego prototypowania w połączeniu z testami symulacyjnymi jest metodyką do tej pory niestosowaną w projektowaniu systemów sterowania ruchem kolejowym. Podejście to jest proponowane jako rozwiązanie innowacyjne. Naukowy charakter planowanych badań przejawia się w doborze odpowiednich algorytmów i dopasowaniu ich do charakterystycznych cech systemów sterowania ruchem kolejowym.

## **2. Cyfrowy Bliźniak Aplikacji ETCS**

#### *2.1. Koncepcja*

Czym będzie Cyfrowy Bliźniak Aplikacji ETCS (CBAE)? Zanim przejdziemy do odpowiedzi na to pytanie, odpowiedzmy na jeszcze jedno. Czym jest Fizyczny Bliźniak (czyli rzeczywisty system) Aplikacji ETCS (rys. 1). Fizyczny bliźniak składa się z zainstalowanych na obszarze ETCS urządzeń przytorowych ETCS tzn. balis, LEU, RBC oraz urządzeń pokładowych ETCS zainstalowanych w kabinach pociągów ETCS poruszających się po przedmiotowym obszarze. Wszystkie wymienione elementy współpracują ze sobą zgodnie ze specyfikacją zawartą w subsecie 026 [9]. Układ i relacje pomiędzy elementami aplikacji ETCS są silnie związane z otoczeniem. Analizy, badanie aplikacji ETCS w oderwaniu od otoczenia jest praktycznie niemożliwe, a przynajmniej bardzo niedokładne. Dla urządzeń przytorowych ETCS to otoczenie będzie stanowiła topologia układu torowego, infrastruktura funkcjonalna w postaci urządzeń przytorowych oraz centrum sterowania. Dla urządzeń pokładowych otoczeniem jest pociąg, a w szczególności jego systemy bezpośrednio współpracujące z ETCS, tzn. układ hamulcowy czy też odometr. Biorąc powyższe pod uwagę, przy budowie cyfrowego bliźniaka aplikacji ETCS należy odwzorować wszystkie wymienione elementy systemu ETCS oraz jego otoczenia, przy czym granice tego odwzorowania wyznacza świadomie zdefiniowany obszar ETCS.

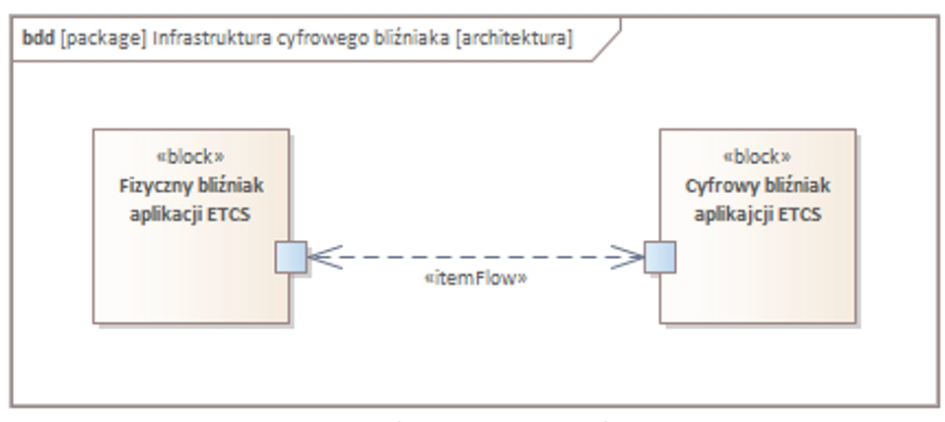

*Rys. 1. Model koncepcji cyfrowego bliźniaka Źródło: opracowanie własne*

Choć zgodnie z ogólną koncepcją cyfrowe odwzorowanie to istota cyfrowego bliźniaka dla aplikacji ETCS proponuje się przyjąć jego bardziej rozbudowaną infrastrukturę pokazaną na poniższych diagramach (rys. 2, rys. 3).

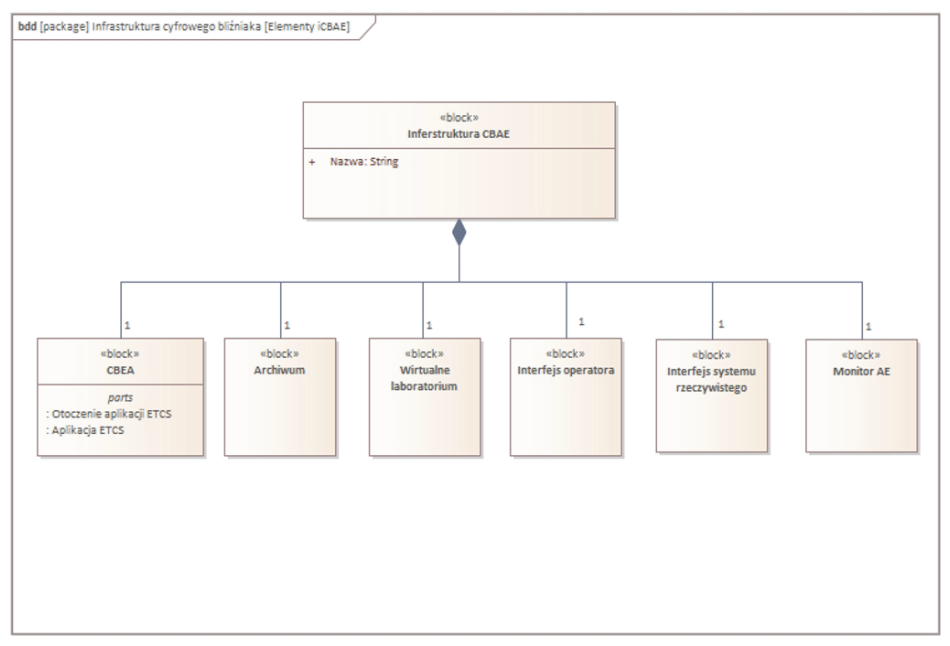

*Rys. 2. Komponenty infrastruktury cyfrowego bliźniaka aplikacji ETCS Źródło: opracowanie własne*

Na diagramach definicji bloków języka SysML (rys. 2, rys. 3) przedstawiono komponenty infrastruktury CBAE oraz ich powiązania w ramach współpracy. Należą do nich:

- CBAE wirtualne odwzorowanie aktualnego stanu rzeczywistej aplikacji (Fizycznego Bliźniaka),
- monitor AE moduł weryfikacji poprawności w czasie rzeczywistym Fizycznego Bliźniaka,
- archiwum/repozytorium miejsce przechowywania danych historycznych, konfiguracyjnych i operacyjnych,
- wirtualne laboratorium wirtualna infrastruktura badawcza dla aplikacji ETCS składająca się ze struktur danych i algorytmów symulacji oraz interfejsu operatora,
- powiązanie z rzeczywistym systemem,
- konsola operatora.

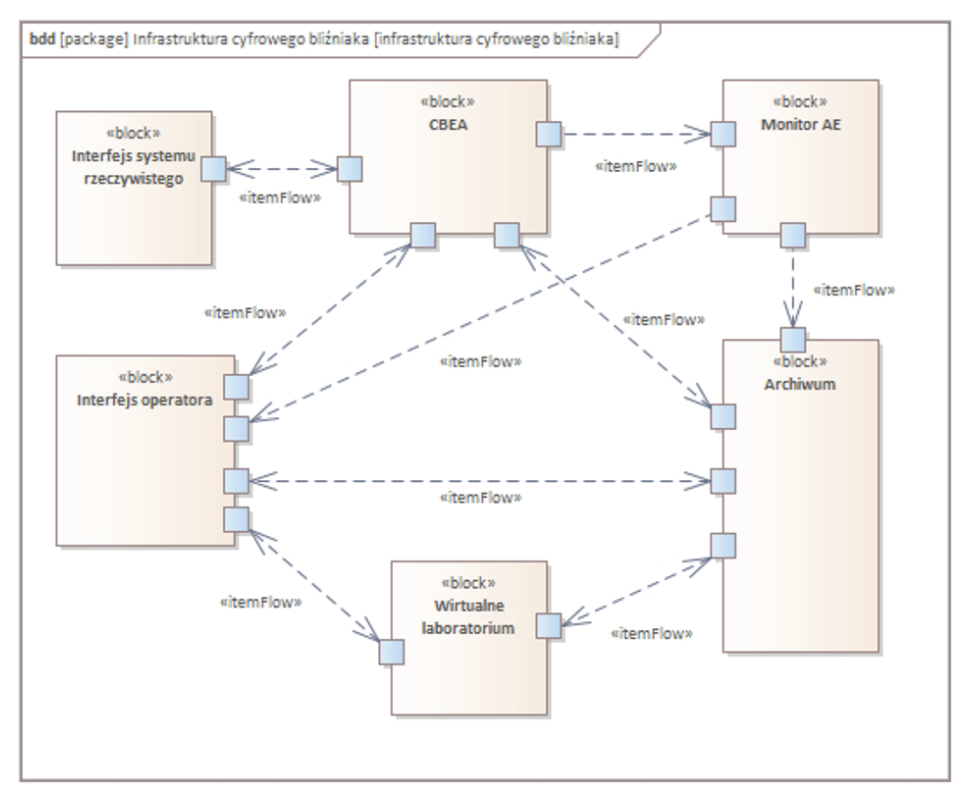

*Rys. 3. Infrastruktura cyfrowego bliźniaka aplikacji ETCS Źródło: opracowanie własne*

## *2.2. Cyfrowy bliźniak*

Cyfrowy bliźniak to komponent, który jest czystą postacią koncepcji opisanej przez Graves'a [2]. Jest cyfrowym odwzorowaniem wszystkich elementów, z których składa się aplikacja ETCS i jej otoczenie. Są one odwzorowane w postaci struktur danych opisanych w dalszych punktach tego rozdziału. Struktury danych są zdefiniowane dla wszystkich rodzajów elementów aplikacji. Dla każdego fizycznego elementu utworzony jest obiekt odwzorowujący jego parametry konfiguracyjne (np. zestaw pakietów w balisie) i eksploatacyjne (np. aktualne zezwolenie na jazdę pociągu). Cyfrowy bliźniak dostarcza informację o aktualnej konfiguracji aplikacji ETCS opisywanej przez parametry konfiguracyjne oraz o stanie aplikacji ETCS opisywanym przez parametry operacyjne poszczególnych jej składników. Stan aplikacji ETCS opisywany jest przez parametry konfiguracyjne i eksploatacyjne. Parametry konfiguracyjne definiują aplikację czyli określają właściwości systemu ERTMS/ETCS zainstalowanego w ramach tej aplikacji. Parametry eksploatacyjne zawierają operacyjne wartości parametrów wynikające z działania aplikacji. Parametry konfiguracyjne mają charakter stały, natomiast eksploatacyjne dynamiczny. Przykładami parametrów konfiguracyjnych są: lokalizacje balis, zestaw pakietów

balis nieprzełączalnych, profil statyczny prędkości wynikający z geometrii toru. Przykładami parametrów eksploatacyjnych są: prędkość pociągu, położenie pociągu, zestaw pakietów balis przełączalnych, stan zajętości odcinków kontrolowanych. W ujęciu abstrakcyjnym CBAE to zbiór modeli, algorytmów.

## *2.3. Interfejs fizycznego bliźniaka*

Interfejs fizycznego bliźniaka umożliwia pobieranie danych niezbędnych dla budowania i aktualizacji odwzorowania. Jest to interfejs ukierunkowany głównie od bliźniaka fizycznego do cyfrowego. Umożliwia on przesyłanie danych o określonych strukturach. Ważnym atrybutem każdej danej jest stempel czasowy określający moment, w którym dana wartość była aktualna w bliźniaku fizycznym. Przez interfejs będą pobierane dane opisujące aktualną konfigurację elementów AE i jej otoczenia (np. listę i lokalizacje balis), ich aktualny stan (np. stan odcinków kontrolowanych), dane wymieniane pomiędzy urządzeniami przytorowymi i pokładowymi (np. zezwolenia na jazdę), parametry konfiguracyjne pociągów, dane zapisywane do rejestratorów prawnych (JRU), dane ruchowe pociągów. Dane przesyłane przez interfejs będą trafiać do komponentu CBAE oraz archiwum.

#### *2.4. Monitor AE*

Monitor AE to komponent składający się ze zbioru algorytmów weryfikujących parametry CB w czasie rzeczywistym oraz harmonogramu ich uruchamiania. Algorytmy weryfikują określone właściwości AE i generują alarmy informujące o niezgodnościach. Alarmy są przesyłane do interfejsu operatora oraz archiwum. Lista weryfikowanych właściwości obejmuje między innymi:

- konfigurację elementów infrastruktury funkcjonalnej ETCS,
- dostępność balis,
- identyfikację konfliktów przesyłania komunikatów do maszynisty,
- interwencje systemu z powodu przekraczania prędkości dopuszczalnej.

Zbiór algorytmów weryfikujących ma charakter otwarty. Nowe algorytmy mogą być definiowane także w czasie eksploatacji aplikacji. Harmonogram pracy monitora również może być dostosowywany do potrzeb.

Monitor nie posiada własnych struktur danych. Algorytmy weryfikujące operują bezpośrednio na CBAE. Wyniki ich działania przesyłane są do innych komponentów.

## *2.5. Archiwum*

Archiwum to komponent, którego zadaniem jest gromadzenie i udostępnianie na żądanie dowolnych danych otrzymanych przez cyfrowego bliźniaka lub przez niego wytworzonych. Największa grupę danych będą stanowić dane historyczne pochodzące z fizycznego systemu. Dzięki nim można odtworzyć cyfrowe odwzorowanie fizycznego bliźniaka z dowolnego momentu historii jego funkcjonowania. Archiwum umożliwia również implementację algorytmów przetwarzających zgromadzone dane w celu pozyskiwania nowej wiedzy. Takie przetwarzanie może być uruchamiane cyklicznie bądź na żądnie dla określonych parametrów.

## *2.6. Konsola operatora*

Konsola operatora to komponent umożliwiający wykonywanie określonych operacji na infrastrukturze CBAE przez użytkowników. Do grupy użytkowników należy zaliczyć: administratorów infrastruktury, personel zarządcy infrastruktury, personel przewoźników, projektantów aplikacji ETCS, analityków danych, pracowników badawczych wykonujących modelowanie i eksperymenty symulacyjne. Zakres wykonywany operacji ogólnie można podzielić na przeglądanie danych, modelowanie oraz zarządzanie eksperymentami symulacyjnymi. Oczywiście obejmuje on również różne działania administracyjne niezbędne do utrzymania z określoną dostępnością wszystkich funkcji infrastruktury CBAE.

## *2.7. Wirtualne laboratorium*

Komponent wirtualnego laboratorium stanowi specjalną przestrzeń infrastruktury CBAE, której przeznaczeniem jest badanie i przetwarzanie modeli systemu rzeczywistego w celu:

- wsparcia rozwoju/projektowania aplikacji poprzez tworzenie nowych rozwiązań z wykorzystaniem wirtualnego prototypowania,
- testowania określonych właściwości aplikacji ETCS z wykorzystaniem symulacji scenariuszy operacyjnych,
- analizy zdarzeń historycznych.

Dwa pierwsze zastosowania są kluczowe w kontekście innowacyjnego podejścia do badania aplikacji ETCS i mają istotne znaczenie dla rozwoju warsztatu naukowego przestrzeni badawczej systemu ETCS. Przedmiotem badań prowadzonych w wirtualnym laboratorium CBAE mogą być różne warianty aplikacji ETCS, zarówno występujące w rzeczywistości jak i planowane lub zupełnie hipotetyczne. Wirtualne laboratorium zajmuje się badaniem wszelkich aspektów związanych z funkcjonowaniem aplikacji ETCS w całym cyklu jej życia od koncepcji po deinstalację. Wirtualne laboratorium zapewnia cyfrową infrastrukturę badawczą dla aplikacji ETCS odwzorowanej w postaci Cyfrowego Bliźniaka. Można w nim wyróżnić dwa obszary:

- modelowania,
- symulacji.

W zakresie modelowania aplikacji ETCS wirtualne laboratorium umożliwia projektowanie nowych i modyfikację istniejących struktur cyfrowego bliźniaka aplikacji ETCS. Proces modelowania jest tutaj ściśle powiązany z weryfikacją poprawności modelu i w takim ujęciu nazywany wirtualnym prototypowaniem. Weryfikacja poprawności odbywa się poprzez badanie struktur elementów aplikacji ETCS przy pomocy algorytmów sprawdzających relacje pomiędzy elementami w odniesieniu do zdefiniowanych reguł poprawności.

Mając na uwadze dotychczasowe rozważania można sformułować następującą definicję: wirtualne prototypowanie aplikacji ETCS to proces projektowania realizowany przez budowę modelu cyfrowego aplikacji ETCS ściśle powiązany z weryfikacją poprawności modelu/projektu poprzez badanie struktur elementów aplikacji ETCS przy pomocy algorytmów sprawdzających relacje pomiędzy elementami w odniesieniu do zdefiniowanych reguł poprawności. Weryfikacja jest z założenia przeprowadzana automatycznie dla każdej zmiany wprowadzanej do projektu/modelu, chyba że w procesie zostaną ustalone inne zasady uruchamiania weryfikacji np.: sprawdzenie wyzwalane przez projektanta.

Celem procesu wirtualnego prototypowania jest szybki i elastyczny rozwój cyfrowego projektu aplikacji ETCS udokumentowany w sposób pozwalający na algorytmiczne, cyfrowe przetwarzanie tego projektu.

W obszarze symulacji wirtualne laboratorium pozwala na prowadzenie badań bazujących na odwzorowaniu procesu ruchu kolejowego występującego w obszarze ETCS. Symulowane procesy korzystają z modeli infrastruktury powstałych jako wynik wirtualnego prototypowania, modeli pociągów oraz modeli systemów rzeczywistych zaimportowanych z fizycznych obiektów przez interfejs fizycznego bliźniaka. Symulacja rzeczywistego procesu może realizować różne cele, ale z punktu widzenia praktycznych zastosowań najważniejszym jest weryfikacja poprawności współpracy części przytorowej i pokładowej ETCS [7]. W procesach oceny zgodności systemu ETCS z wymaganiami zasadniczymi przyjętym schematem postępowania jest organizacja testów w postaci scenariuszy operacyjnych [8]. Scenariusze operacyjne są ogólnie przyjętym sposobem opisu oczekiwanego zachowania systemu kolejowego (w szczególności systemu ETCS), w określonych sytuacjach ruchowych. Możliwość symulacji scenariuszy operacyjnych przy różnych warunkach początkowych jest kluczem do pełnej weryfikacji spójności i poprawności aplikacji ETCS.

**Scenariusz operacyjny** jest to określona sekwencja zdarzeń zachodzących w systemie, uzupełniona opisem warunków początkowych, opisem relacji pomiędzy tymi zdarzeniami oraz opisem reakcji poszczególnych składników systemu na zdarzenia.

W wirtualnym laboratorium systemem jest aplikacja ETCS.W scenariuszach operacyjnych jest uwzględnione również otoczenie aplikacji ETCS, które tworzą układ torowy (topologia), urządzenia przytorowe, centrum sterowania, pociągi, rozkład jazdy.

**Symulacja** jest definiowana w słowniku języka polskiego jako sztuczne odtwarzanie właściwości danego obiektu lub zjawiska za pomocą jego modelu, natomiast symulacja komputerowa jako badanie zachowania się obiektów rzeczywistych na podstawie obserwacji działania programów komputerowych symulujących to zachowanie. To ujęcie w pełni odpowiada procesowi symulacji scenariuszy operacyjnych.

**Symulację scenariusza operacyjnego** należy rozumieć jako badanie zachowania się i współpracy elementów ETCS na podstawie obserwacji działania programów komputerowych odwzorowujących zachowanie elementów aplikacji ETCS i jej otoczenia w wyniku symulacji jazd pojedynczego lub wielu pociągów wg rozkładu jazdy, stanowiącego element otoczenia aplikacji ETCS.

Ostatnie z wymienionych zastosowań, analiza zdarzeń historycznych, ma znaczenie poznawcze. Spójne podeście do analizy historycznych danych konfiguracyjnych i operacyjnych systemu o rozproszonym charakterze i dynamicznej konfiguracji (zmienny zbiór pociągów poruszających się w obszarze) jest kluczem do pozyskiwania nowej wiedzy w zakresie efektywności działania systemu. W tym obszarze wirtualne laboratorium oferuje różne narzędzia prezentujące dane oraz umożliwiające formułowanie algorytmów wyszukiwania relacji występujących pomiędzy nimi. Narzędzia te są dostępne dla użytkowników za pośrednictwem konsoli operatora.

#### **3. Wirtualne prototypowanie**

## *3.1. Założenia ogólne*

Wirtualne prototypowanie aplikacji ETCS to innowacyjne podejście do projektowania aplikacji systemu ERTMS/ETCS dla zadanego obszaru sieci kolejowej. Proces Wirtualnego Prototypowania AE opiera się na następujących założeniach:

- jest w pełni cyfrowy,
- korzysta z cyfrowego opisu (cyfrowego modelu) otoczenia, w tym cyfrowego opisu infrastruktury kolejowej,
- wykorzystuje modelowanie i symulację,
- korzysta z ustandaryzowanego formatu cyfrowego opisu infrastruktury kolejowej (np.: RailML),
- przebiega zgodnie z algorytmem wirtualnego prototypowania AE,
- automatyzuje tworzenie stałych elementów aplikacji ETCS,
- w czasie rzeczywistym weryfikuje poprawność projektu aplikacji ETCS.

Proces wirtualnego prototypowania aplikacji ETCS, po odpowiednim uogólnieniu może znaleźć zastosowanie również dla systemów sterowania ruchem w ogólności. Ten kierunek badań będzie rozwijany przez autora w dalszych pracach badawczych.

## *3.2. Algorytm wirtualnego prototypowania aplikacji ETCS*

Algorytm WPAE definiuje kolejne etapy projektowania aplikacji ETCS. Etapy nie tworzą sztywnej sekwencji, jednak przejście do kolejnego etapu jest uwarunkowane spełnieniem określonych wymogów. Algorytm wirtualnego prototypowania AE składa się z następujących etapów pracy nad modelem:

- określenie wersji modelu,
- modelowanie obszaru,
- modelowanie otoczenia,
- modelowanie aplikacji,
- weryfikacja właściwości projektu z wykorzystaniem symulacji scenariuszy operacyjnych.

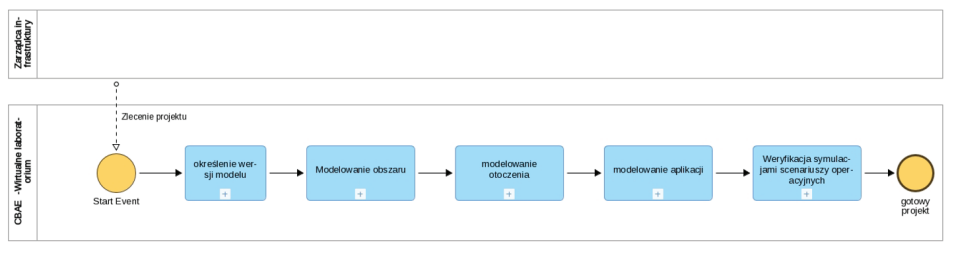

*Rys. 4. Proces wirtualnego prototypowania Źródło: opracowanie własne*

Jak wspomniano wcześniej wirtualne prototypowanie to ścisłe powiązanie modelowania z weryfikacją poprawności modelu. Testy weryfikacyjne uruchamiane są kontekstowo w wyniku wprowadzanych zmian w modelu. Oczekiwany rezultat takiego podejścia to automatyczna, aktualna informacja na temat poprawności modelu w postaci aktualizowanego w czasie rzeczywistym statusu projektu/modelu aplikacji ETCS.

Określenie takiego statusu jest operacją złożoną na etapie procesu tworzenia rozwiązania, ponieważ model w tym czasie przechodzi przez różne stany pośrednie, w których występowanie niezgodności jest stanem naturalnym. Wyznaczenie statusu modelu składa się z wielu ocen cząstkowych, których wartości odpowiednio ważone wartościują ten status. Oceny cząstkowe są uzyskiwane na podstawie oceny wyników wyjściowych podprocesów określonych na rys. 4. Każdy z tych procesów generuje wyniki, które w różny sposób oddziaływają na status.

## **4. Symulacja scenariuszy operacyjnych**

## *4.1. Algorytm*

Na rys. 5 został przedstawiony algorytm weryfikacji modelu aplikacji ETCS z wykorzystaniem symulacji scenariusza operacyjnego. Składa się on z kilku kroków. Po określeniu celu i kryteriów oceny jest podejmowana decyzja czy weryfikacja może być skutecznie zrealizowana. Negatywna odpowiedź oczywiście kończy algorytm. Pozytywna odpowiedź prowadzi do podprocesów specyfikacji scenariusza operacyjnego. Po zakończeniu specyfikacji uruchamiana jest symulacja, w czasie której odbywa się rejestracja zdarzeń i reakcji elementów modeli oraz parametrów ruchu. Po zakończeniu symulacji zapisy powstałe w wyniku rejestracji poddawane są analizie i finalnie przedstawiane są wioski z oceny.

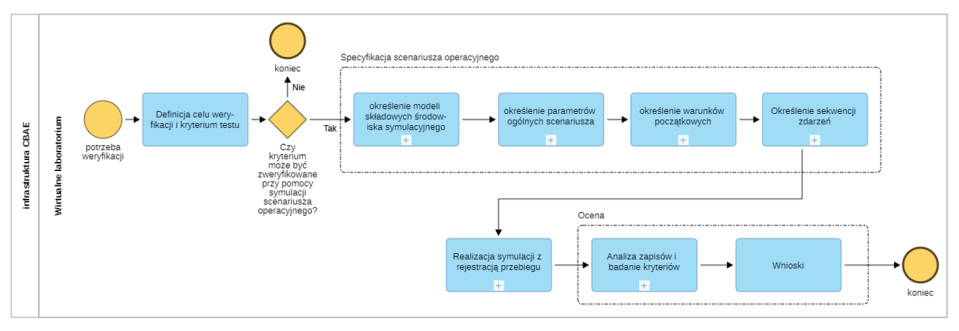

*Rys. 5. Algorytm weryfikacji modelu aplikacji ETCS z wykorzystaniem symulacji scenariusza operacyjnego Źródło: opracowanie własne*

## *4.2. Specyfikacja scenariusza operacyjnego*

Jak wspomniano powyżej scenariusz operacyjny stanowi opis sekwencji zdarzeń, która obejmuje interakcje przedmiotu badania z jego otoczeniem oraz pomiędzy jego składowymi elementami. Specyfikacja danego scenariusza obejmować powinna przynajmniej:

- początek jazdy,
- przejścia pomiędzy poziomami ETCS,
- przejścia pomiędzy dozwolonymi na danej trasie trybami pracy urządzeń pokładowych ETCS,
- najważniejsze zidentyfikowane sytuacje awaryjne,
- przesyłanie komunikatów alarmowych,
- wszelkie inne istotne dla infrastruktury aspekty.

Pełna specyfikacja scenariusza składa się z czerech kroków przedstawionych na diagramie. Modele składowe, które tworzą środowisko symulacyjne to :

- model topologii układu torowego i infrastruktury funkcjonalnej,
- model aplikacji ETCS,
- model pociągu,
- model maszynisty,
- model ruchu pociągu,
- model rozkładu jazdy czas i droga jazdy.

Dwa pierwsze wymienione modele to oczywiście wynik wirtualnego prototypowania. Kolejne trzy modele związane są z pociągami, których ruch będzie symulowany, natomiast ostatni model rozkładu jazdy wyznacza ogólny harmonogram symulacji. Dokładny opis modeli wykracza poza zakres niniejszego artykułu i będzie przedmiotem kolejnych publikacji.

Ważnym elementem specyfikacji scenariusza operacyjnego jest określenie stanu początkowego, na który składają się:

- zezwolenie na jazdę,
- profil statyczny prędkości,
- parametry fizyczne pociągu,
- parametry ruchu pociągu,
- poziom systemu ETCS,
- tryb pracy urządzeń pokładowych.

Kolejnym elementem scenariusza jest sekwencja zdarzeń, które wywołują reakcje składników aplikacji ETCS. Reakcja może mieć charakter złożony i składać się z sekwencji reakcji cząstkowych urządzeń oraz maszynisty. Do zdarzeń, które inicjują reakcję należą:

- przejechanie czoła pociągu (anteny) nad balisą,
- interwencja komputera EVC z powodu niepoprawnej sytuacji ruchowej,
- otrzymanie przez pociąg wiadomości z RBC,
- interwencja komputera EVC na sytuację awaryjną wynikającą z niepoprawnej pracy systemu ETCS lub niepoprawnej konfiguracji.

Dokładniejszy opis, podobnie jak w przypadku modeli wykracza poza ramy tego tekstu. Zasygnalizowane zagadnienia będą przedmiotem kolejnych publikacji.

## **5. Podsumowanie**

Cyfrowy bliźniak jako wirtualne odwzorowanie aplikacji systemu ERMS\ETCS jest spójnym środowiskiem modelowania i symulacji. Niezależnie od tego jako repozytorium stanowi uniwersalną bazę wiedzy na temat aplikacji ETCS. Jego zastosowanie dla systemu ERTMS\ETCS jest wyzwaniem naukowym i praktyczną potrzebą wynikającą z trwających procesów wdrażania prowadzonych w całej Europie. W artykule przedstawiono infrastrukturę Cyfrowego Bliźniaka aplikacji ETCS (CB-AE), która stanowi warsztat badawczy rzeczywistych implementacji systemu ETCS. Wskazano dwie istotne usługi udostępniane przez komponent Wirtualnego Laboratorium, które są istotnym uzupełnieniem podstawowej funkcji cyfrowego bliźniaka jakim jest odwzorowanie rzeczywistego systemu. Przedstawiony przykład pokazuje w jaki sposób efektywnie można zastosować zaawansowaną technologię Cyfrowego Bliźniaka aplikacji ETCS dla potrzeb transportu kolejowego. CBAE umożliwia automatyczne sprawdzenie wybranych zasad poprawnego projektowania np. rozmieszczenie sygnalizatorów kolejowych, rozmieszczenie balis, jak również zasymulowanie jazd pociągów wg zaprojektowanych scenariuszy operacyjnych. Obie usługi w znaczący sposób obniżają czas trwania i koszty sprawdzania poprawności aplikacji ETCS.

Zastosowanie koncepcji CB dla aplikacji ETCS jest podejściem nowatorskim i stanowi wkład autora w rozwój koncepcji cyfrowego bliźniaka procesu transportowego. Stanowi obszar badań, który powinien być przedmiotem intensywnych prac. Wspólnota Europejska posiadając obszerną i zróżnicowaną infrastrukturę kolejową, wdrażając aktualnie rozwiązania oparte na ERTMS/ETCS potrzebuje rozwiązań, które zapewnią efektywne i elastyczne wykorzystanie tego technicznego rozwiązania dla rozwoju ekologicznego i ekonomicznego środka transportu jakim jest kolej.

## **Bibliografia**

- [1] Findeisen W., Struktury sterowania dla złożonych systemów, Oficyna Wydawnicza Politechniki Warszawskiej, Warszawa 1997.
- [2] Grieves M., and Vickers J. (2017), Digital Twin: Mitigating Unpredictable, Undesirable Emergent Behavior in Complex Systems, in Transdisciplinary Perspectives on Complex Systems: New Findings and Approaches, F.-J. Kahlen, S. Flumerfelt and A. Alves (eds.), Cham, Switzerland: Springer International Publishing, pp. 85-113.
- [3] Kochan A., Cyfrowy bliźniak systemu sterowania ruchem kolejowym, Zeszyty Naukowo-Techniczne Stowarzyszenia Inżynierów i Techników Komunikacji w Krakowie. Seria: Materiały Konferencyjne, 2020, nr 2(121)/2020, s.55-65.
- [4] Kochan A., Digital Twin Concept of the ETCS application, WUT Journal of Transportation Engineering, 2021, nr 131, s.87-98. DOI:10.5604/01.3001.0014.8199.
- [5] Kochan A., Koper E., Wontorski P., Automatyczne prowadzenie pociągu – analiza wymagań, WUT Journal of Transportation Engineering, 2018, vol. 121, s.161-170.
- [6] Kochan A., Wontorski P., Automatyzacja procesu projektowania urządzeń sterowania ruchem kolejowym, Zeszyty Naukowo-Techniczne Stowarzyszenia Inżynierów i Techników Komunikacji w Krakowie, vol. II, nr 3(110) 2016, s. 111-122.
- [7] Koper, E., Kochan, A., Gruba, Ł. (2019), Simulation of the Effect of Selected National Values on the Braking Curvesof an ETCS Vehicle. W J. Mikulski, J. Mikulski (Red.), Development of Transport by Telematics (ss. 17–31). http://doi.org/10.1007/978-3-030-27547-1\_2.
- [8] Scenariusze Operacyjne wymagania eksploatacyjne dla systemu ETMS/ ETCS poziom 2 w wersji 2.3.0d.
- [9] Unisig, SUBSET-026. System Requirements Specification. v. 3.6.0.